# Package 'spatial'

April 26, 2020

<span id="page-0-0"></span>Priority recommended **Version 7.3-12** Date 2020-04-26 **Depends**  $R$  ( $>= 3.0.0$ ), graphics, stats, utils Suggests MASS Description Functions for kriging and point pattern analysis. Title Functions for Kriging and Point Pattern Analysis LazyLoad yes ByteCompile yes License GPL-2 | GPL-3 URL <http://www.stats.ox.ac.uk/pub/MASS4/> NeedsCompilation yes Author Brian Ripley [aut, cre, cph], Roger Bivand [ctb], William Venables [cph]

Maintainer Brian Ripley <ripley@stats.ox.ac.uk> Repository CRAN

Date/Publication 2020-04-26 10:32:06 UTC

# R topics documented:

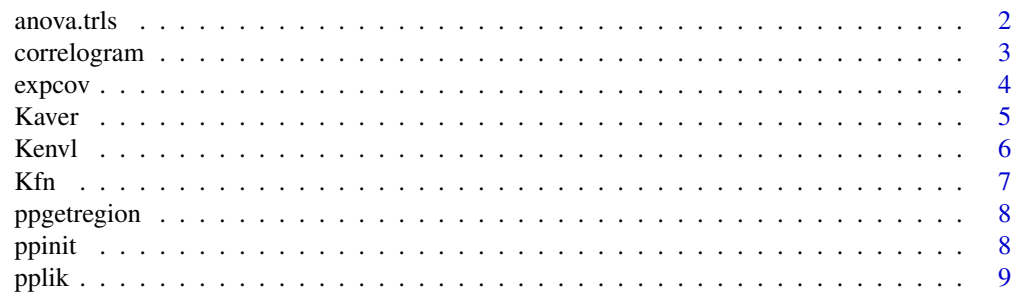

#### <span id="page-1-0"></span>2 anova.trls

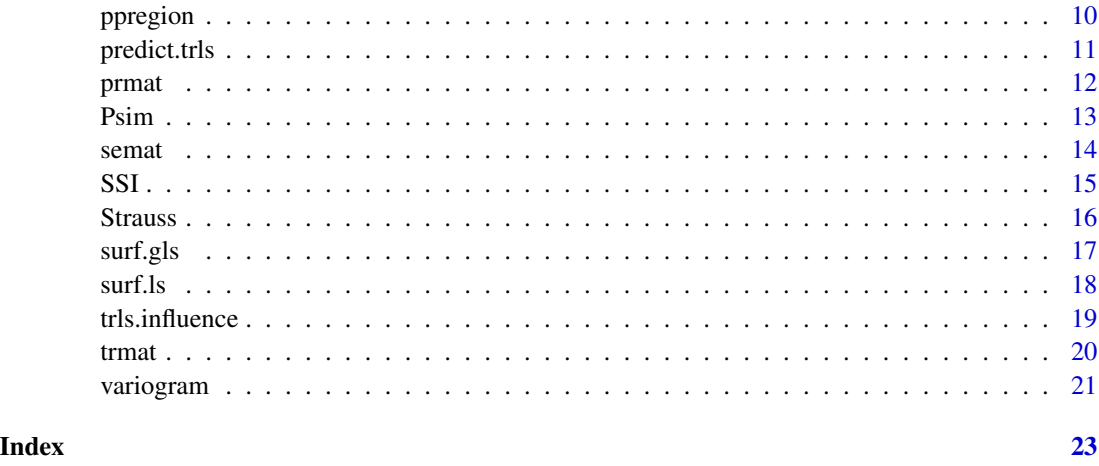

anova.trls *Anova tables for fitted trend surface objects*

#### Description

Compute analysis of variance tables for one or more fitted trend surface model objects; where anova.trls is called with multiple objects, it passes on the arguments to anovalist.trls.

#### Usage

## S3 method for class 'trls' anova(object, ...) anovalist.trls(object, ...)

#### Arguments

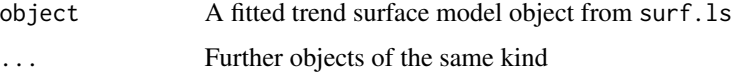

# Value

anova.trls and anovalist.trls return objects corresponding to their printed tabular output.

# References

Venables, W. N. and Ripley, B. D. (2002) *Modern Applied Statistics with S.* Fourth edition. Springer.

# See Also

[surf.ls](#page-17-1)

# <span id="page-2-0"></span>correlogram 3

#### Examples

```
library(stats)
data(topo, package="MASS")
topo0 <- surf.ls(0, topo)
topo1 <- surf.ls(1, topo)
topo2 \leftarrow surf.ls(2, topo)topo3 \leq -surf.ls(3, topo)topo4 \leftarrow surf.ls(4, topo)anova(topo0, topo1, topo2, topo3, topo4)
summary(topo4)
```
<span id="page-2-1"></span>correlogram *Compute Spatial Correlograms*

# Description

Compute spatial correlograms of spatial data or residuals.

#### Usage

correlogram(krig, nint, plotit = TRUE, ...)

### Arguments

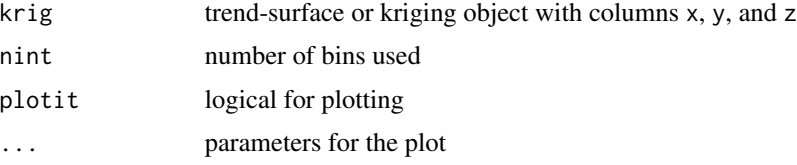

#### Details

Divides range of data into nint bins, and computes the covariance for pairs with separation in each bin, then divides by the variance. Returns results for bins with 6 or more pairs.

#### Value

x and y coordinates of the correlogram, and cnt, the number of pairs averaged per bin.

# Side Effects

Plots the correlogram if plotit = TRUE.

#### References

Ripley, B. D. (1981) *Spatial Statistics.* Wiley. Venables, W. N. and Ripley, B. D. (2002) *Modern Applied Statistics with S.* Fourth edition. Springer.

#### 4 expression of the state of the state of the state of the state of the state of the state of the state of the state of the state of the state of the state of the state of the state of the state of the state of the state o

#### See Also

[variogram](#page-20-1)

#### Examples

```
data(topo, package="MASS")
topo.kr <- surf.ls(2, topo)
correlogram(topo.kr, 25)
d \leq -\text{seq}(0, 7, 0.1)lines(d, expcov(d, 0.7))
```
#### <span id="page-3-1"></span>expcov *Spatial Covariance Functions*

# <span id="page-3-2"></span>Description

Spatial covariance functions for use with surf.gls.

#### Usage

 $expcov(r, d, alpha = 0, se = 1)$ gaucov(r, d, alpha =  $0$ , se = 1) sphercov(r, d, alpha =  $0$ , se = 1, D = 2)

#### Arguments

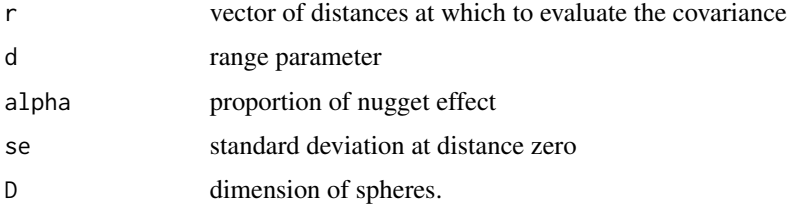

#### Value

vector of covariance values.

### References

Ripley, B. D. (1981) *Spatial Statistics.* Wiley. Venables, W. N. and Ripley, B. D. (2002) *Modern Applied Statistics with S.* Fourth edition. Springer.

#### See Also

[surf.gls](#page-16-1)

<span id="page-3-0"></span>

#### <span id="page-4-0"></span>Kaver 5

# Examples

```
data(topo, package="MASS")
topo.kr <- surf.ls(2, topo)
correlogram(topo.kr, 25)
d \leq -\text{seq}(0, 7, 0.1)lines(d, expcov(d, 0.7))
```
<span id="page-4-1"></span>Kaver *Average K-functions from Simulations*

## Description

Forms the average of a series of (usually simulated) K-functions.

#### Usage

Kaver(fs, nsim, ...)

#### Arguments

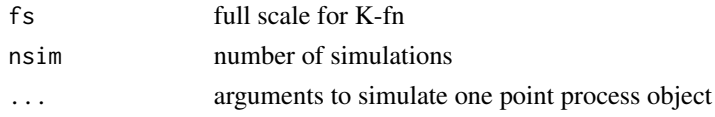

# Value

list with components x and y of the average K-fn on L-scale.

# References

Ripley, B. D. (1981) *Spatial Statistics.* Wiley. Venables, W. N. and Ripley, B. D. (2002) *Modern Applied Statistics with S.* Fourth edition. Springer.

#### See Also

[Kfn](#page-6-1), [Kenvl](#page-5-1)

```
towns <- ppinit("towns.dat")
par(pty="s")
plot(Kfn(towns, 40), type="b")
plot(Kfn(towns, 10), type="b", xlab="distance", ylab="L(t)")
for(i in 1:10) lines(Kfn(Psim(69), 10))
lims <- Kenvl(10,100,Psim(69))
lines(lims$x,lims$lower, lty=2, col="green")
lines(lims$x,lims$upper, lty=2, col="green")
lines(Kaver(10,25,Strauss(69,0.5,3.5)), col="red")
```
<span id="page-5-1"></span><span id="page-5-0"></span>

Computes envelope (upper and lower limits) and average of simulations of K-fns

#### Usage

Kenvl(fs, nsim, ...)

# Arguments

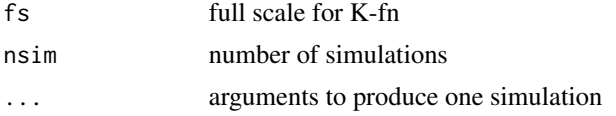

#### Value

list with components

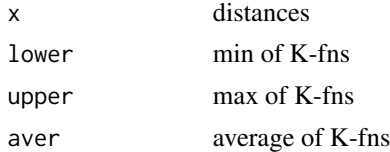

# References

Ripley, B. D. (1981) *Spatial Statistics.* Wiley. Venables, W. N. and Ripley, B. D. (2002) *Modern Applied Statistics with S.* Fourth edition. Springer.

#### See Also

[Kfn](#page-6-1), [Kaver](#page-4-1)

```
towns <- ppinit("towns.dat")
par(pty="s")
plot(Kfn(towns, 40), type="b")
plot(Kfn(towns, 10), type="b", xlab="distance", ylab="L(t)")
for(i in 1:10) lines(Kfn(Psim(69), 10))
lims <- Kenvl(10,100,Psim(69))
lines(lims$x,lims$lower, lty=2, col="green")
lines(lims$x,lims$upper, lty=2, col="green")
lines(Kaver(10,25,Strauss(69,0.5,3.5)), col="red")
```
<span id="page-6-1"></span><span id="page-6-0"></span>

Actually computes  $L = \sqrt{K/\pi}$ .

# Usage

Kfn(pp, fs, k=100)

# Arguments

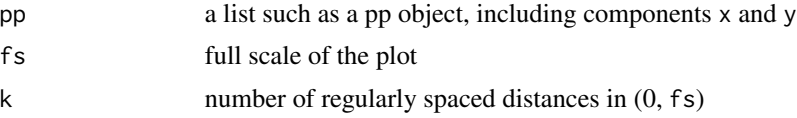

# Details

relies on the domain D having been set by ppinit or ppregion.

#### Value

A list with components

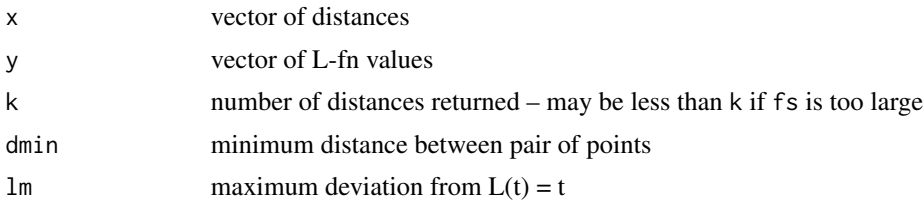

# References

Ripley, B. D. (1981) *Spatial Statistics.* Wiley. Venables, W. N. and Ripley, B. D. (2002) *Modern Applied Statistics with S.* Fourth edition. Springer.

# See Also

[ppinit](#page-7-1), [ppregion](#page-9-1), [Kaver](#page-4-1), [Kenvl](#page-5-1)

```
towns <- ppinit("towns.dat")
par(pty="s")
plot(Kfn(towns, 10), type="s", xlab="distance", ylab="L(t)")
```
<span id="page-7-2"></span><span id="page-7-0"></span>

Retrieves the rectangular domain (x1, xu)  $\times$  (y1, yu) from the underlying C code.

#### Usage

```
ppgetregion()
```
# Value

A vector of length four with names c("xl","xu","yl","yu").

# References

Venables, W. N. and Ripley, B. D. (2002) *Modern Applied Statistics with S.* Fourth edition. Springer.

# See Also

[ppregion](#page-9-1)

<span id="page-7-1"></span>ppinit *Read a Point Process Object from a File*

#### Description

Read a file in standard format and create a point process object.

#### Usage

ppinit(file)

# Arguments

file string giving file name

## Details

The file should contain the number of points a header (ignored) xl xu yl yu scale x y (repeated n times)

#### <span id="page-8-0"></span>pplik to the control of the control of the control of the control of the control of the control of the control of the control of the control of the control of the control of the control of the control of the control of the

# Value

class "pp" object with components x, y, xl, xu, yl, yu

#### Side Effects

Calls ppregion to set the domain.

#### References

Venables, W. N. and Ripley, B. D. (2002) *Modern Applied Statistics with S.* Fourth edition. Springer.

#### See Also

[ppregion](#page-9-1)

# Examples

```
towns <- ppinit("towns.dat")
par(pty="s")
plot(Kfn(towns, 10), type="b", xlab="distance", ylab="L(t)")
```
pplik *Pseudo-likelihood Estimation of a Strauss Spatial Point Process*

#### Description

Pseudo-likelihood estimation of a Strauss spatial point process.

#### Usage

pplik(pp, R, ng=50, trace=FALSE)

#### Arguments

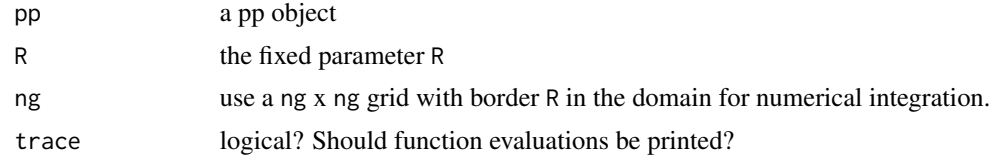

# Value

estimate for c in the interval  $[0, 1]$ .

#### References

Ripley, B. D. (1988) *Statistical Inference for Spatial Processes.* Cambridge. Venables, W. N. and Ripley, B. D. (2002) *Modern Applied Statistics with S.* Fourth edition. Springer.

#### 10 ppregion and the set of the set of the set of the set of the set of the set of the set of the set of the set of the set of the set of the set of the set of the set of the set of the set of the set of the set of the set

# See Also

[Strauss](#page-15-1)

# Examples

```
pines <- ppinit("pines.dat")
pplik(pines, 0.7)
```
<span id="page-9-1"></span>ppregion *Set Domain for Spatial Point Pattern Analyses*

# Description

Sets the rectangular domain  $(x1, xu) \times (y1, yu)$ .

# Usage

ppregion( $x1 = 0$ ,  $xu = 1$ ,  $y1 = 0$ ,  $yu = 1$ )

# Arguments

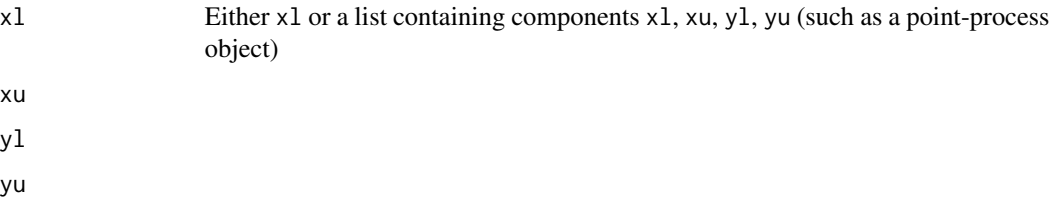

# Value

none

# Side Effects

initializes variables in the C subroutines.

# References

Venables, W. N. and Ripley, B. D. (2002) *Modern Applied Statistics with S.* Fourth edition. Springer.

#### See Also

[ppinit](#page-7-1), [ppgetregion](#page-7-2)

<span id="page-9-0"></span>

<span id="page-10-0"></span>

Predicted values based on trend surface model object

# Usage

```
## S3 method for class 'trls'
predict(object, x, y, ...)
```
# Arguments

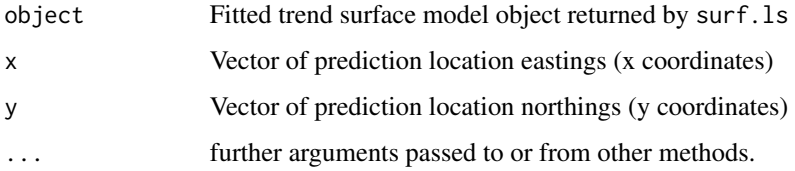

#### Value

predict.trls produces a vector of predictions corresponding to the prediction locations. To display the output with image or contour, use trmat or convert the returned vector to matrix form.

#### References

Venables, W. N. and Ripley, B. D. (2002) *Modern Applied Statistics with S.* Fourth edition. Springer.

#### See Also

[surf.ls](#page-17-1), [trmat](#page-19-1)

```
data(topo, package="MASS")
topo2 <- surf.ls(2, topo)
topo4 <- surf.ls(4, topo)
x \leq c(1.78, 2.21)y \leq -c(6.15, 6.15)z2 <- predict(topo2, x, y)
z4 \leftarrow \text{predict}(\text{topo4}, x, y)cat("2nd order predictions:", z2, "\n4th order predictions:", z4, "\n")
```
<span id="page-11-1"></span><span id="page-11-0"></span>

Evaluate Kriging surface over a grid.

#### Usage

prmat(obj, xl, xu, yl, yu, n)

# Arguments

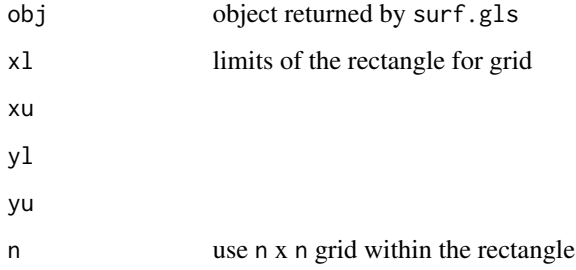

# Value

list with components x, y and z suitable for contour and image.

# References

Ripley, B. D. (1981) *Spatial Statistics.* Wiley.

Venables, W. N. and Ripley, B. D. (2002) *Modern Applied Statistics with S.* Fourth edition. Springer.

# See Also

[surf.gls](#page-16-1), [trmat](#page-19-1), [semat](#page-13-1)

```
data(topo, package="MASS")
topo.kr <- surf.gls(2, expcov, topo, d=0.7)
prsurf <- prmat(topo.kr, 0, 6.5, 0, 6.5, 50)
contour(prsurf, levels=seq(700, 925, 25))
```
<span id="page-12-1"></span><span id="page-12-0"></span>

Simulate Binomial spatial point process.

# Usage

Psim(n)

# Arguments

n number of points

#### Details

relies on the region being set by ppinit or ppregion.

#### Value

list of vectors of x and y coordinates.

# Side Effects

uses the random number generator.

#### References

Ripley, B. D. (1981) *Spatial Statistics.* Wiley. Venables, W. N. and Ripley, B. D. (2002) *Modern Applied Statistics with S.* Fourth edition. Springer.

# See Also

[SSI](#page-14-1), [Strauss](#page-15-1)

```
towns <- ppinit("towns.dat")
par(pty="s")
plot(Kfn(towns, 10), type="s", xlab="distance", ylab="L(t)")
for(i in 1:10) lines(Kfn(Psim(69), 10))
```
<span id="page-13-1"></span><span id="page-13-0"></span>

Evaluate Kriging standard error of prediction over a grid.

#### Usage

semat(obj, xl, xu, yl, yu, n, se)

# Arguments

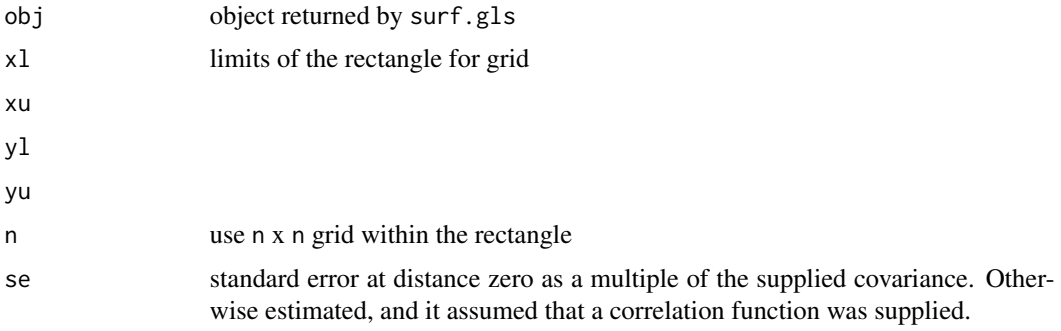

#### Value

list with components x, y and z suitable for contour and image.

# References

Ripley, B. D. (1981) *Spatial Statistics.* Wiley. Venables, W. N. and Ripley, B. D. (2002) *Modern Applied Statistics with S.* Fourth edition. Springer.

# See Also

[surf.gls](#page-16-1), [trmat](#page-19-1), [prmat](#page-11-1)

```
data(topo, package="MASS")
topo.kr <- surf.gls(2, expcov, topo, d=0.7)
prsurf <- prmat(topo.kr, 0, 6.5, 0, 6.5, 50)
contour(prsurf, levels=seq(700, 925, 25))
sesurf <- semat(topo.kr, 0, 6.5, 0, 6.5, 30)
contour(sesurf, levels=c(22,25))
```
<span id="page-14-1"></span><span id="page-14-0"></span>Simulates SSI (sequential spatial inhibition) point process.

#### Usage

SSI(n, r)

# Arguments

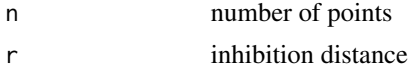

# Details

uses the region set by ppinit or ppregion.

# Value

list of vectors of x and y coordinates

# Side Effects

uses the random number generator.

#### Warnings

will never return if r is too large and it cannot place n points.

#### References

Ripley, B. D. (1981) *Spatial Statistics.* Wiley. Venables, W. N. and Ripley, B. D. (2002) *Modern Applied Statistics with S.* Fourth edition. Springer.

#### See Also

# [Psim](#page-12-1), [Strauss](#page-15-1)

```
towns <- ppinit("towns.dat")
par(pty = "s")plot(Kfn(towns, 10), type = "b", xlab = "distance", ylab = "L(t)")
lines(Kaver(10, 25, SSI(69, 1.2)))
```
<span id="page-15-1"></span><span id="page-15-0"></span>

Simulates Strauss spatial point process.

#### Usage

Strauss( $n, c=0, r$ )

#### Arguments

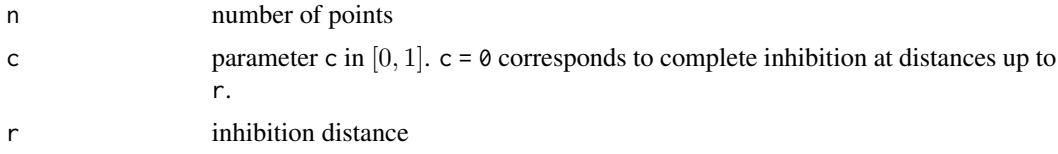

# Details

Uses spatial birth-and-death process for 4n steps, or for 40n steps starting from a binomial pattern on the first call from an other function. Uses the region set by ppinit or ppregion.

# Value

list of vectors of  $x$  and  $y$  coordinates

#### Side Effects

uses the random number generator

#### References

Ripley, B. D. (1981) *Spatial Statistics.* Wiley.

Venables, W. N. and Ripley, B. D. (2002) *Modern Applied Statistics with S.* Fourth edition. Springer.

#### See Also

[Psim](#page-12-1), [SSI](#page-14-1)

```
towns <- ppinit("towns.dat")
par(pty="s")
plot(Kfn(towns, 10), type="b", xlab="distance", ylab="L(t)")
lines(Kaver(10, 25, Strauss(69,0.5,3.5)))
```
<span id="page-16-1"></span><span id="page-16-0"></span>

Fits a trend surface by generalized least-squares.

# Usage

surf.gls(np, covmod, x, y, z, nx = 1000, ...)

# Arguments

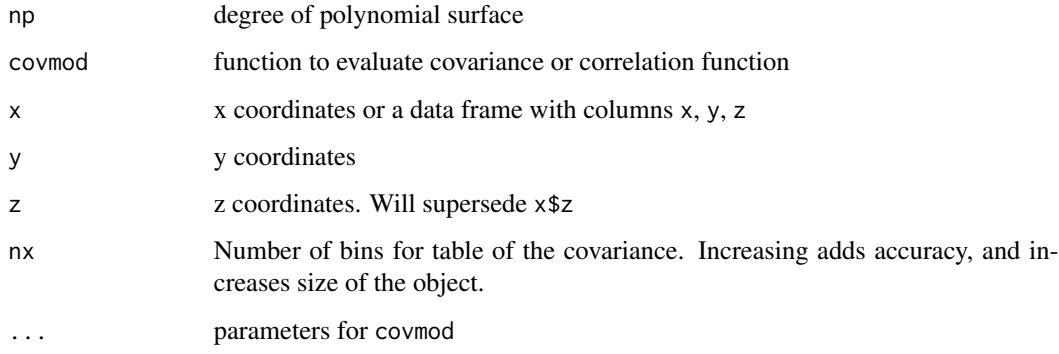

#### Value

list with components

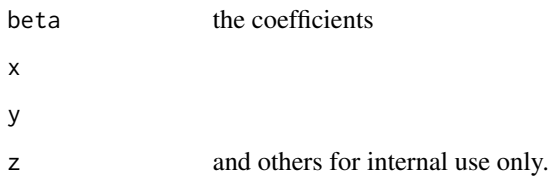

# References

Ripley, B. D. (1981) *Spatial Statistics.* Wiley.

Venables, W. N. and Ripley, B. D. (2002) *Modern Applied Statistics with S.* Fourth edition. Springer.

# See Also

[trmat](#page-19-1), [surf.ls](#page-17-1), [prmat](#page-11-1), [semat](#page-13-1), [expcov](#page-3-1), [gaucov](#page-3-2), [sphercov](#page-3-2)

#### Examples

```
library(MASS) # for eqscplot
data(topo, package="MASS")
topo.kr <- surf.gls(2, expcov, topo, d=0.7)
trsurf <- trmat(topo.kr, 0, 6.5, 0, 6.5, 50)
eqscplot(trsurf, type = "n")
contour(trsurf, add = TRUE)
prsurf <- prmat(topo.kr, 0, 6.5, 0, 6.5, 50)
contour(prsurf, levels=seq(700, 925, 25))
sesurf <- semat(topo.kr, 0, 6.5, 0, 6.5, 30)
eqscplot(sesurf, type = "n")
contour(sesurf, levels = c(22, 25), add = TRUE)
```
#### <span id="page-17-1"></span>surf.ls *Fits a Trend Surface by Least-squares*

#### Description

Fits a trend surface by least-squares.

#### Usage

surf.ls(np, x, y, z)

# Arguments

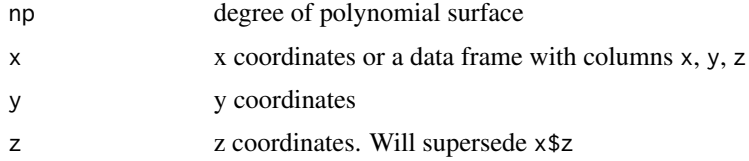

#### Value

list with components

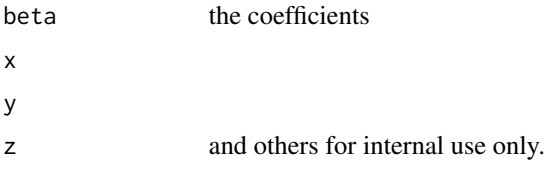

# References

Ripley, B. D. (1981) *Spatial Statistics.* Wiley. Venables, W. N. and Ripley, B. D. (2002) *Modern Applied Statistics with S.* Fourth edition. Springer.

<span id="page-17-0"></span>

#### <span id="page-18-0"></span>trls.influence 19

# See Also

[trmat](#page-19-1), [surf.gls](#page-16-1)

#### Examples

```
library(MASS) # for eqscplot
data(topo, package="MASS")
topo.kr <- surf.ls(2, topo)
trsurf <- trmat(topo.kr, 0, 6.5, 0, 6.5, 50)
eqscplot(trsurf, type = "n")
contour(trsurf, add = TRUE)
points(topo)
eqscplot(trsurf, type = "n")
contour(trsurf, add = TRUE)
plot(topo.kr, add = TRUE)
title(xlab= "Circle radius proportional to Cook's influence statistic")
```
trls.influence *Regression diagnostics for trend surfaces*

#### Description

This function provides the basic quantities which are used in forming a variety of diagnostics for checking the quality of regression fits for trend surfaces calculated by surf.ls.

# Usage

```
trls.influence(object)
## S3 method for class 'trls'
plot(x, border = "red", col = NA, pch = 4, cex = 0.6,add = FALSE, div = 8, ...)
```
#### Arguments

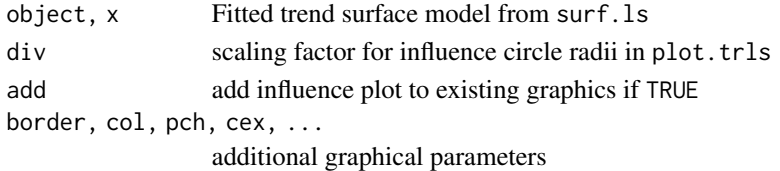

#### Value

trls.influence returns a list with components:

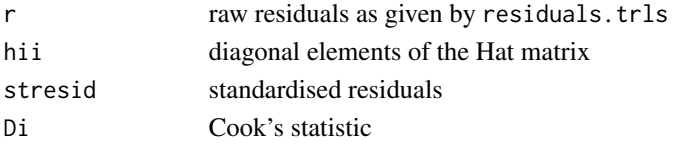

#### <span id="page-19-0"></span>References

Unwin, D. J., Wrigley, N. (1987) Towards a general-theory of control point distribution effects in trend surface models. *Computers and Geosciences,* 13, 351–355.

Venables, W. N. and Ripley, B. D. (2002) *Modern Applied Statistics with S.* Fourth edition. Springer.

# See Also

[surf.ls](#page-17-1), [influence.measures](#page-0-0), [plot.lm](#page-0-0)

#### Examples

```
library(MASS) # for eqscplot
data(topo, package = "MASS")
topo2 <- surf.ls(2, topo)
infl.topo2 <- trls.influence(topo2)
(cand <- as.data.frame(infl.topo2)[abs(infl.topo2$stresid) > 1.5, ])
cand.xy <- topo[as.integer(rownames(cand)), c("x", "y")]
trsurf <- trmat(topo2, 0, 6.5, 0, 6.5, 50)
eqscplot(trsurf, type = "n")
contour(trsurf, add = TRUE, col = "grey")
plot(topo2, add = TRUE, div = 3)points(cand.xy, pch = 16, col = "orange")text(cand(xy, labels = rownames(cand(xy), pos = 4, offset = 0.5)
```
<span id="page-19-1"></span>

trmat *Evaluate Trend Surface over a Grid*

#### Description

Evaluate trend surface over a grid.

#### Usage

trmat(obj, xl, xu, yl, yu, n)

#### Arguments

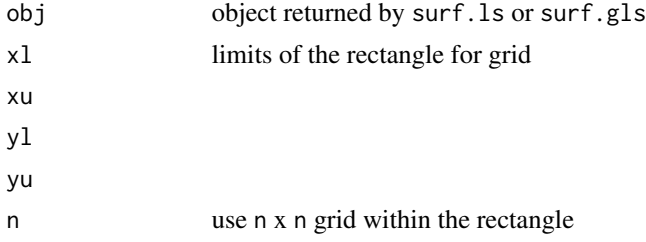

#### Value

list with components x, y and z suitable for contour and image.

# <span id="page-20-0"></span>variogram 21

#### References

Ripley, B. D. (1981) *Spatial Statistics.* Wiley.

Venables, W. N. and Ripley, B. D. (2002) *Modern Applied Statistics with S.* Fourth edition. Springer.

### See Also

[surf.ls](#page-17-1), [surf.gls](#page-16-1)

# Examples

```
data(topo, package="MASS")
topo.kr <- surf.ls(2, topo)
trsurf <- trmat(topo.kr, 0, 6.5, 0, 6.5, 50)
```
#### <span id="page-20-1"></span>variogram *Compute Spatial Variogram*

#### Description

Compute spatial (semi-)variogram of spatial data or residuals.

#### Usage

```
variogram(krig, nint, plotit = TRUE, ...)
```
# Arguments

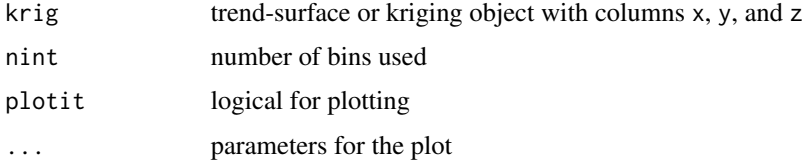

# Details

Divides range of data into nint bins, and computes the average squared difference for pairs with separation in each bin. Returns results for bins with 6 or more pairs.

#### Value

x and y coordinates of the variogram and cnt, the number of pairs averaged per bin.

#### Side Effects

Plots the variogram if plotit = TRUE

# <span id="page-21-0"></span>References

Ripley, B. D. (1981) *Spatial Statistics.* Wiley.

Venables, W. N. and Ripley, B. D. (2002) *Modern Applied Statistics with S.* Fourth edition. Springer.

# See Also

[correlogram](#page-2-1)

# Examples

data(topo, package="MASS") topo.kr <- surf.ls(2, topo) variogram(topo.kr, 25)

# <span id="page-22-0"></span>Index

∗Topic spatial anova.trls, [2](#page-1-0) correlogram, [3](#page-2-0) expcov, [4](#page-3-0) Kaver, [5](#page-4-0) Kenvl, [6](#page-5-0) Kfn, [7](#page-6-0) ppgetregion, [8](#page-7-0) ppinit, [8](#page-7-0) pplik, [9](#page-8-0) ppregion, [10](#page-9-0) predict.trls, [11](#page-10-0) prmat, [12](#page-11-0) Psim, [13](#page-12-0) semat, [14](#page-13-0) SSI, [15](#page-14-0) Strauss, [16](#page-15-0) surf.gls, [17](#page-16-0) surf.ls, [18](#page-17-0) trls.influence, [19](#page-18-0) trmat, [20](#page-19-0) variogram, [21](#page-20-0) anova.trls, [2](#page-1-0) anovalist.trls *(*anova.trls*)*, [2](#page-1-0) correlogram, [3,](#page-2-0) *[22](#page-21-0)* expcov, [4,](#page-3-0) *[17](#page-16-0)* gaucov, *[17](#page-16-0)* gaucov *(*expcov*)*, [4](#page-3-0) influence.measures, *[20](#page-19-0)* Kaver, [5,](#page-4-0) *[6,](#page-5-0) [7](#page-6-0)* Kenvl, *[5](#page-4-0)*, [6,](#page-5-0) *[7](#page-6-0)* Kfn, *[5,](#page-4-0) [6](#page-5-0)*, [7](#page-6-0)

plot.lm, *[20](#page-19-0)* plot.trls *(*trls.influence*)*, [19](#page-18-0) ppgetregion, [8,](#page-7-0) *[10](#page-9-0)* ppinit, *[7](#page-6-0)*, [8,](#page-7-0) *[10](#page-9-0)* pplik, [9](#page-8-0) ppregion, *[7](#page-6-0)[–9](#page-8-0)*, [10](#page-9-0) predict.trls, [11](#page-10-0) prmat, [12,](#page-11-0) *[14](#page-13-0)*, *[17](#page-16-0)* Psim, [13,](#page-12-0) *[15,](#page-14-0) [16](#page-15-0)*

semat, *[12](#page-11-0)*, [14,](#page-13-0) *[17](#page-16-0)* sphercov, *[17](#page-16-0)* sphercov *(*expcov*)*, [4](#page-3-0) SSI, *[13](#page-12-0)*, [15,](#page-14-0) *[16](#page-15-0)* Strauss, *[10](#page-9-0)*, *[13](#page-12-0)*, *[15](#page-14-0)*, [16](#page-15-0) surf.gls, *[4](#page-3-0)*, *[12](#page-11-0)*, *[14](#page-13-0)*, [17,](#page-16-0) *[19](#page-18-0)*, *[21](#page-20-0)* surf.ls, *[2](#page-1-0)*, *[11](#page-10-0)*, *[17](#page-16-0)*, [18,](#page-17-0) *[20,](#page-19-0) [21](#page-20-0)*

trls.influence, [19](#page-18-0) trmat, *[11,](#page-10-0) [12](#page-11-0)*, *[14](#page-13-0)*, *[17](#page-16-0)*, *[19](#page-18-0)*, [20](#page-19-0)

variogram, *[4](#page-3-0)*, [21](#page-20-0)